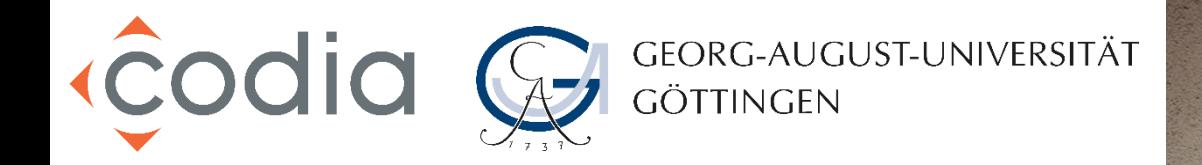

## DMS-Workshop für Hochschulen

Allgemeine Aspekte der Rechnungseingangsbearbeitung im Hochschulbereich

Ramon Aldag

Teamleiter Finanzen und Personal

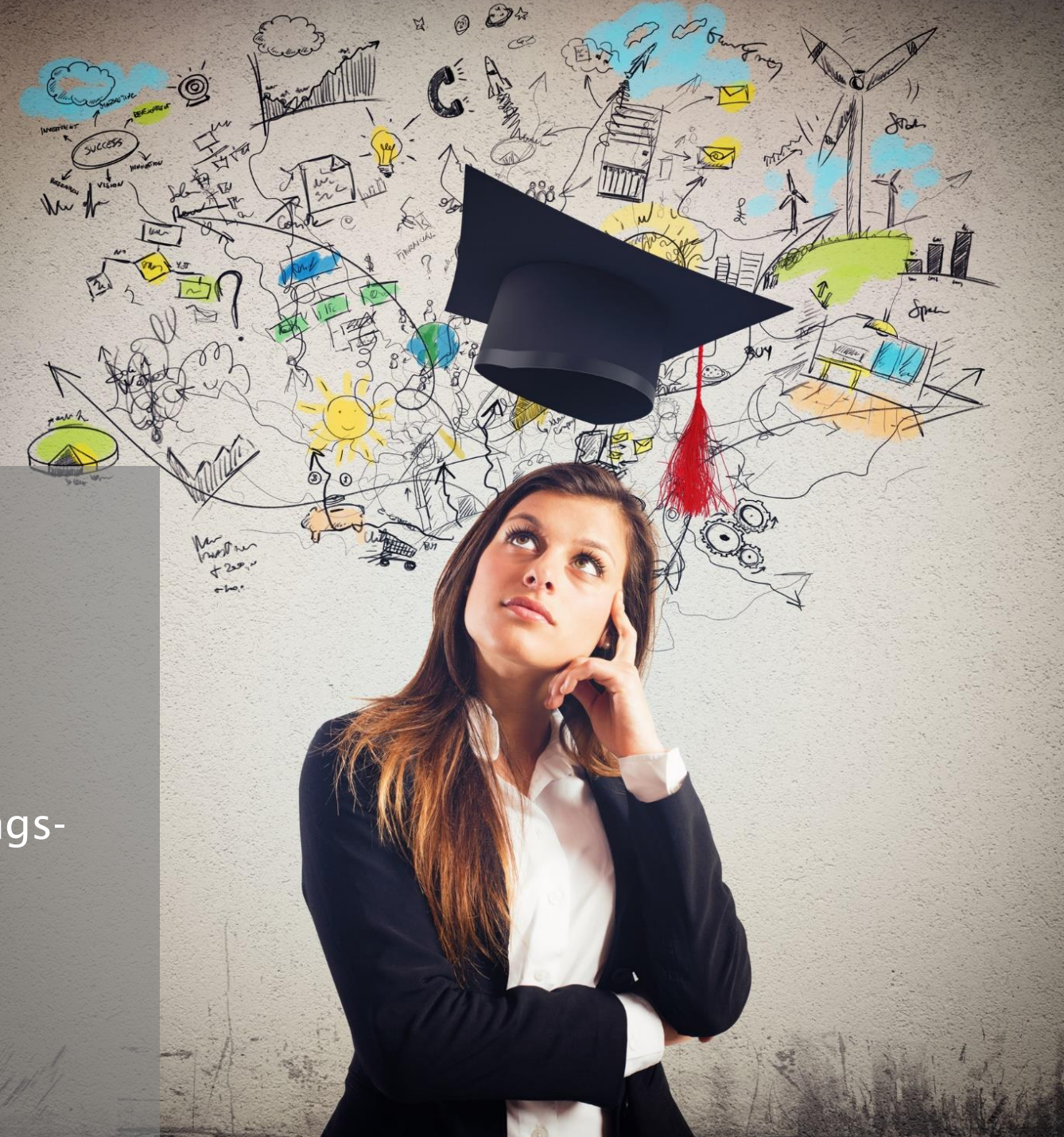

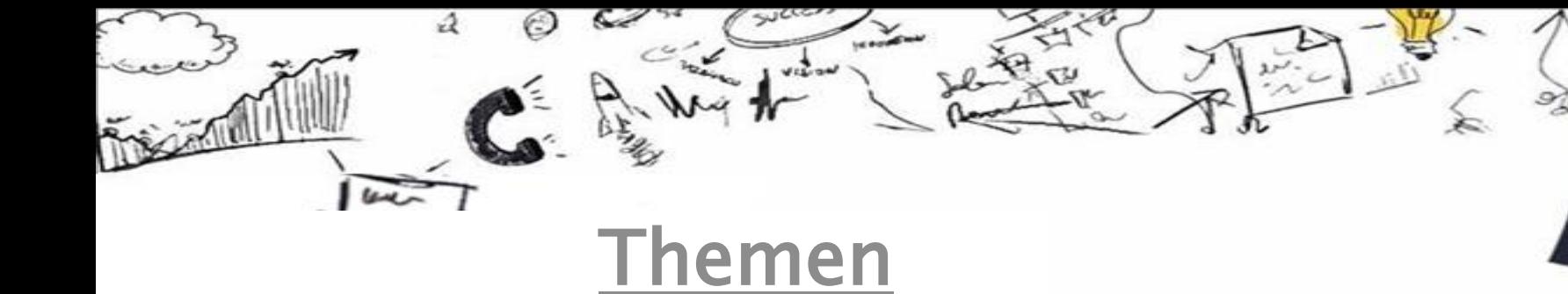

Teil I Allgemeine Betrachtung

Teil II Planung

Teil III Varianten der Rechnungsverarbeitung

Teil IV GoBD

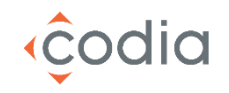

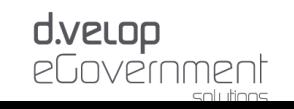

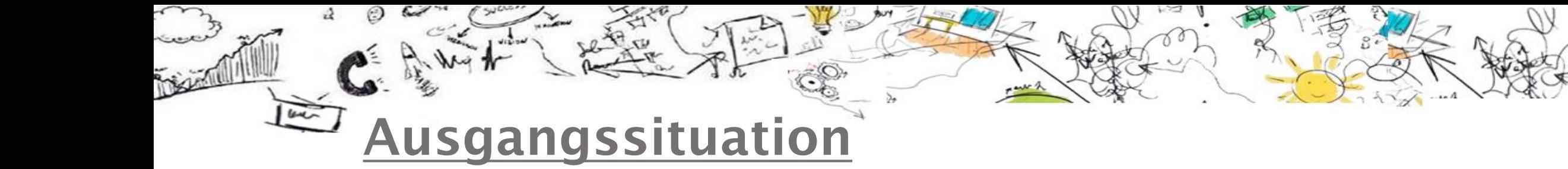

11 Tage

durchschnittliche Durchlaufzeit für Rechnungen

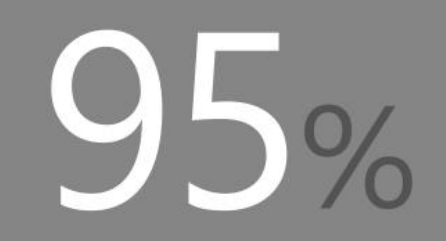

der Unternehmen binden Fachanwender in den Freigabeprozess ein

 $50%$ 

der Unternehmen können die Prozesskosten für die Rechnungsfreigabe nicht benennen.

 $5,25$ 

durchschnittliche Anzahl an Mitarbeitern für die Rechnungserfassung

78%

der Unternehmen erfassen Kopfdaten einer Rechnung

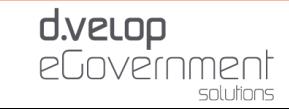

Quelle: Auswertungen der d.velop AG

codia

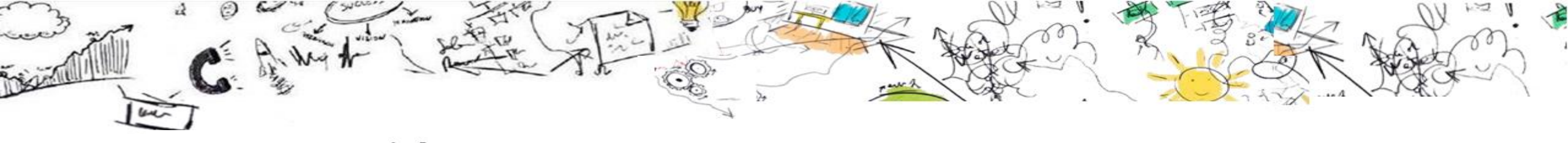

Nutzenpotentiale

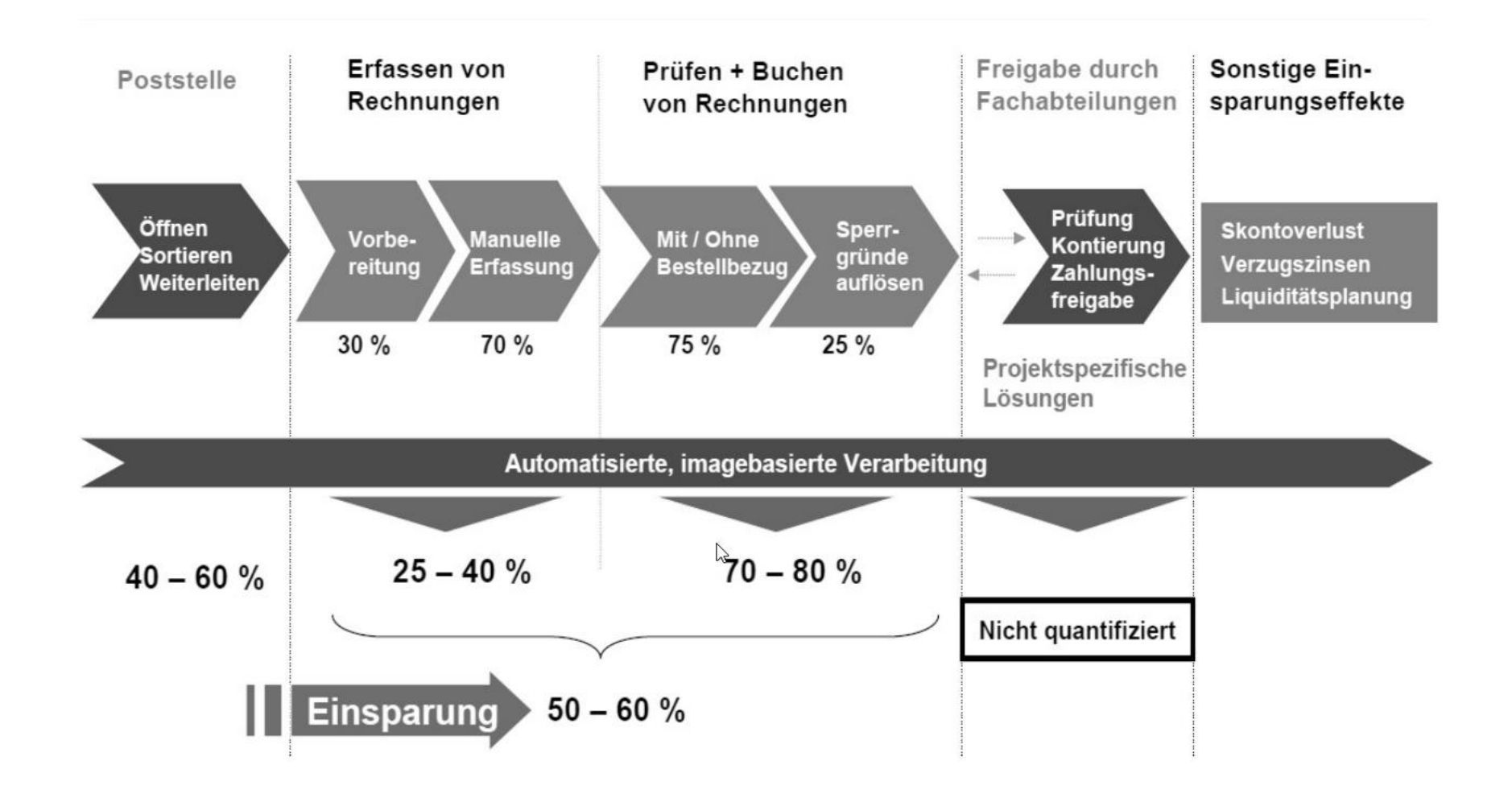

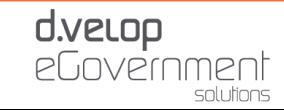

codia

### Ausgangssituation

- •Häufig manueller, intransparenter Prozess
- Wenig/kein Einfluss auf Durchlaufzeiten
- Wo sind die Rechnungen?
- In welchem Bearbeitungsstatus befinden sich die Rechnungen?
- Aufwändige Abstimmungen notwendig
- Schwieriger Zugriff auf die zur Prüfung erforderlichen Unterlagen (Lieferscheine, Bestellungen ...)
- Hoher Aufwand, um Skontoverluste auszuschließen

ĉodia

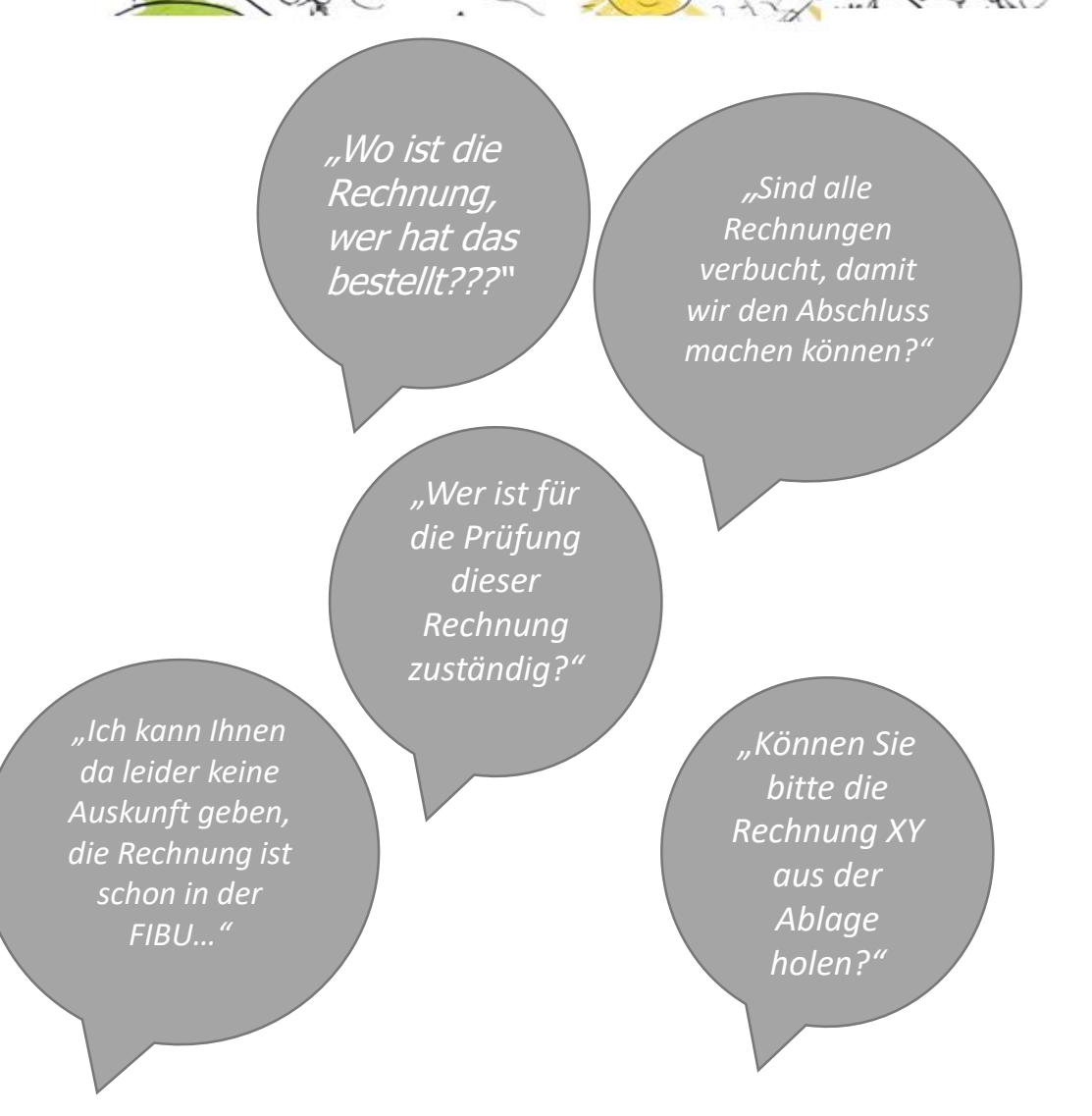

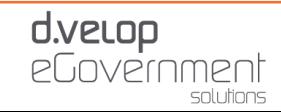

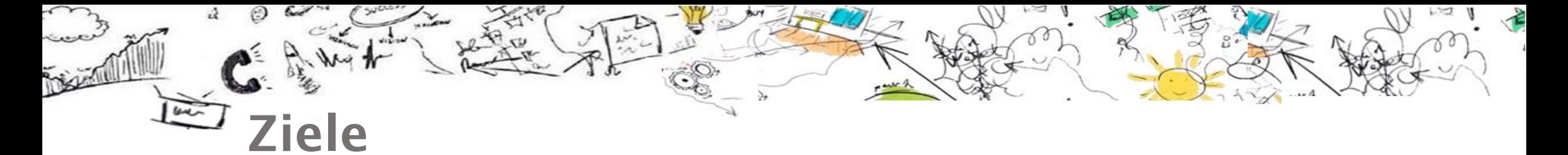

#### **Transparenzgewinn -Schnellere Auskunftsfähigkeit**

- Auffindbarkeit jedes Dokumentes sicherstellen: Bei wem steckt die Rechnung in welchem Bearbeitungsstatus?
- Zügiges, standortübergreifendes Bearbeitung ohne Gefahr des Dokumentenverlust
- Steuerung und Vorgabe des Soll-Prozess
- geringere Fehlerquoten durch automatische Dublettenprüfung
- Medienbrüche vermeiden

### **Kostenoptimierung- Kosten senken durch schnellere Abwicklung**

- Reduzierung der Vorgangskosten um bis zu 75 % im Maximalwert
- Skonto-Erträge sichern durch schnellere Durchlauf/Bearbeitungszeit

### **Sichern des Prozess**

- rechtskonforme elektronische Archivierung
- Protokollierung der Aktivitäten

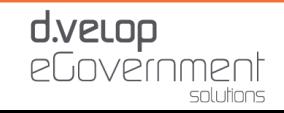

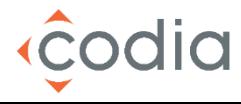

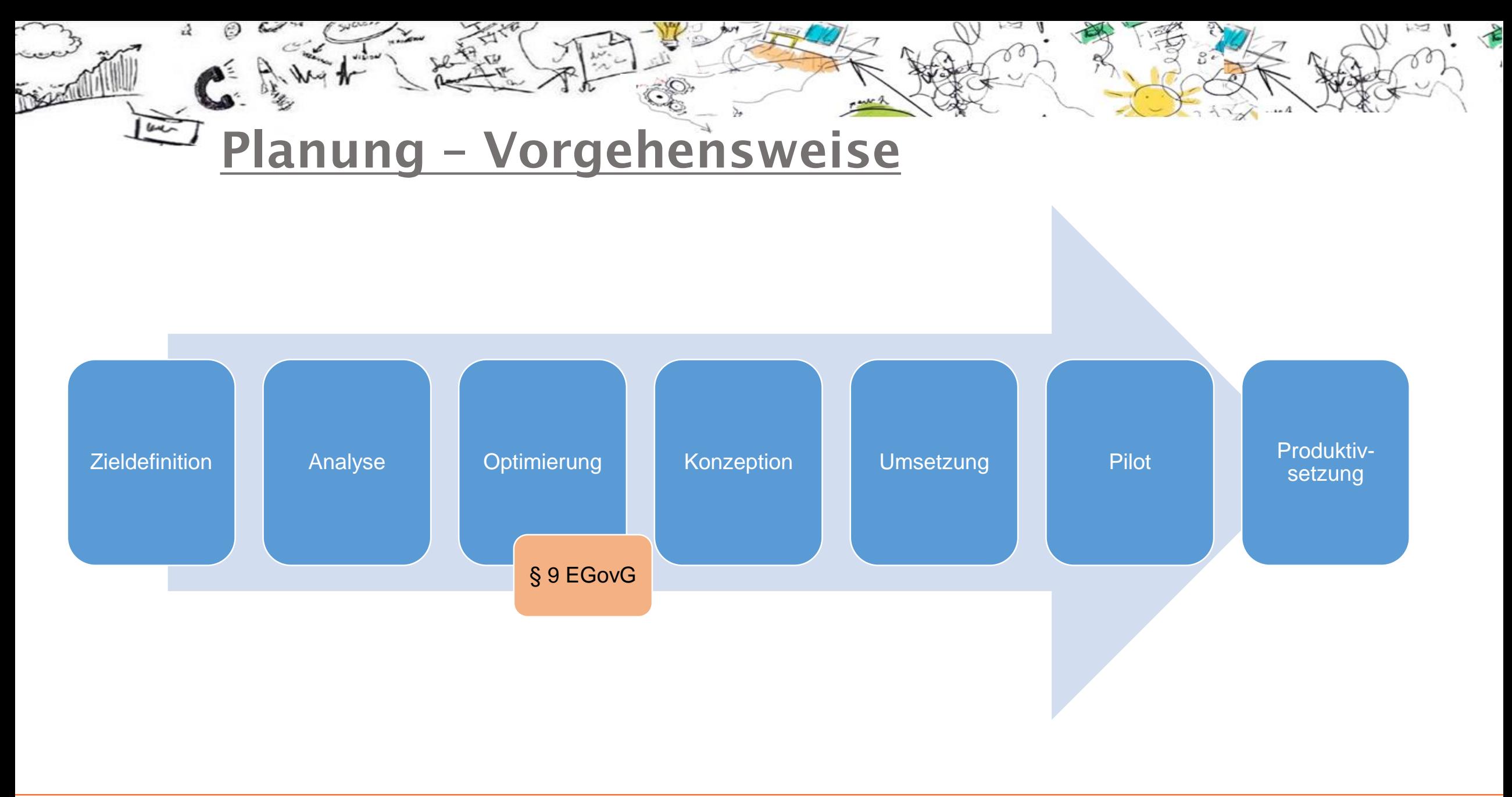

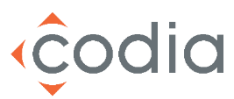

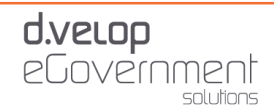

### Planung – Schnittstellen

Häufig muss auch der Hersteller des Finanzverfahrens eingebunden werden. Folgende Punkte können dabei relevant sein:

- Kosten der Einbeziehung einplanen
- Alle Lizenzen vorhanden?
- **Datenaustausch** 
	- Vorgelagert/Nachgelagert
	- Datenherkunft
	- Planung der Einzelfelder
- Dokumentenaustausch / -aufruf

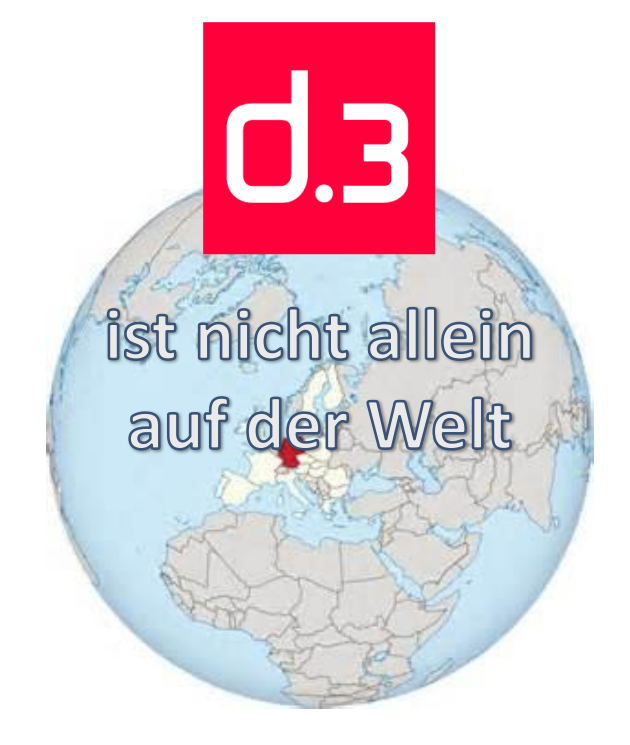

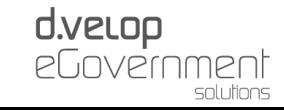

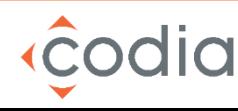

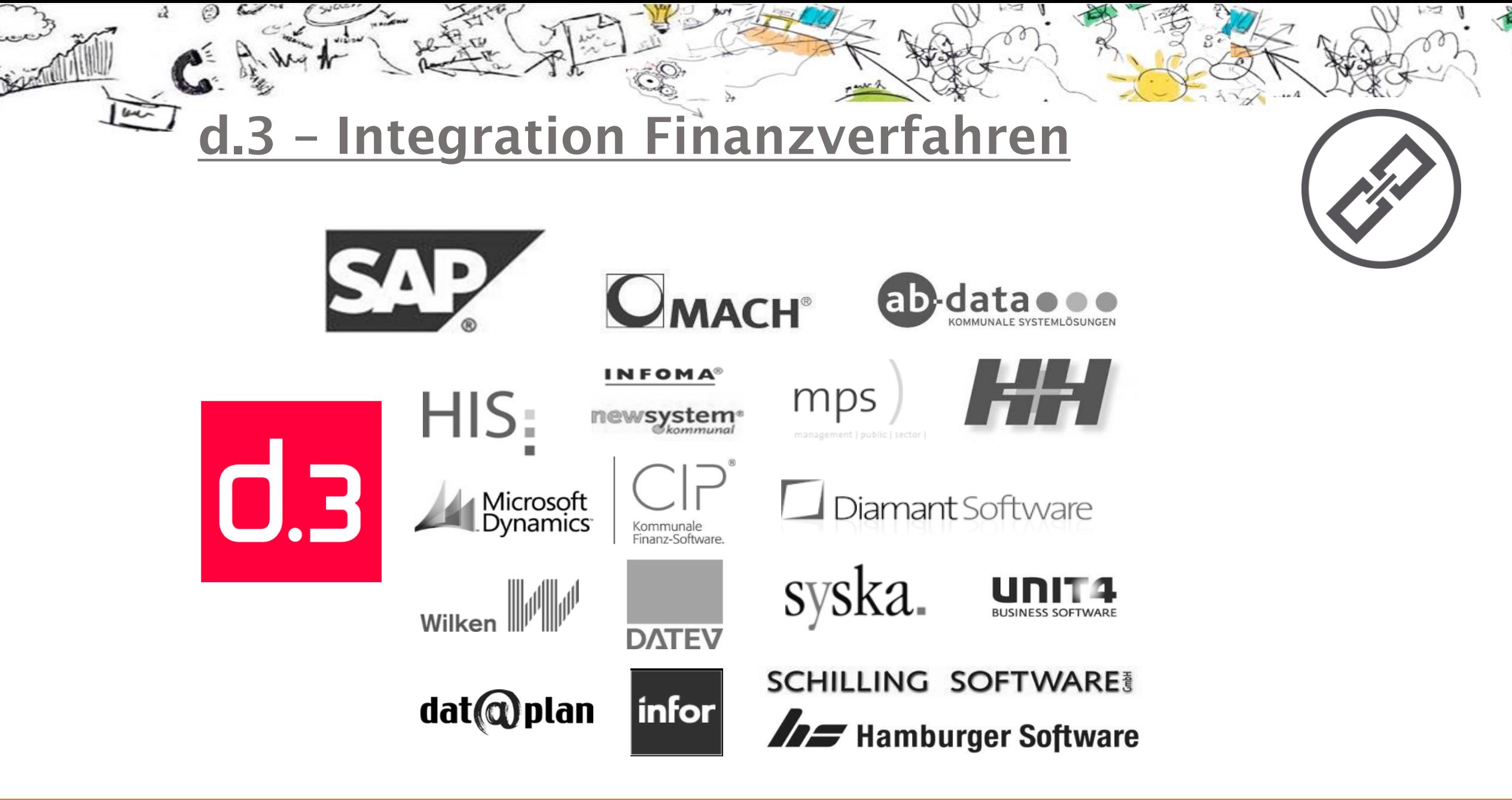

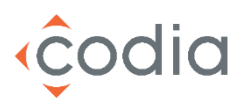

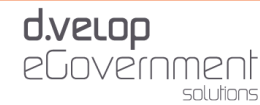

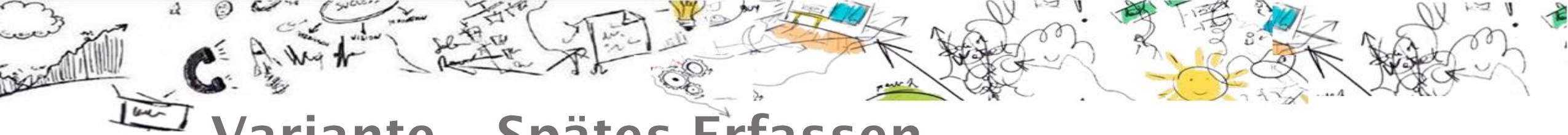

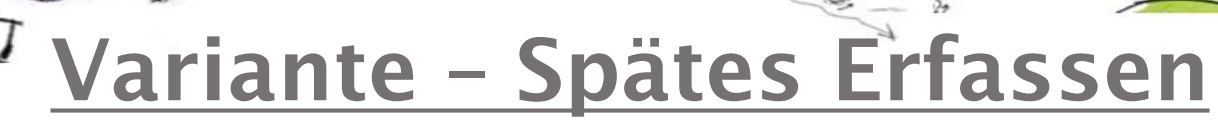

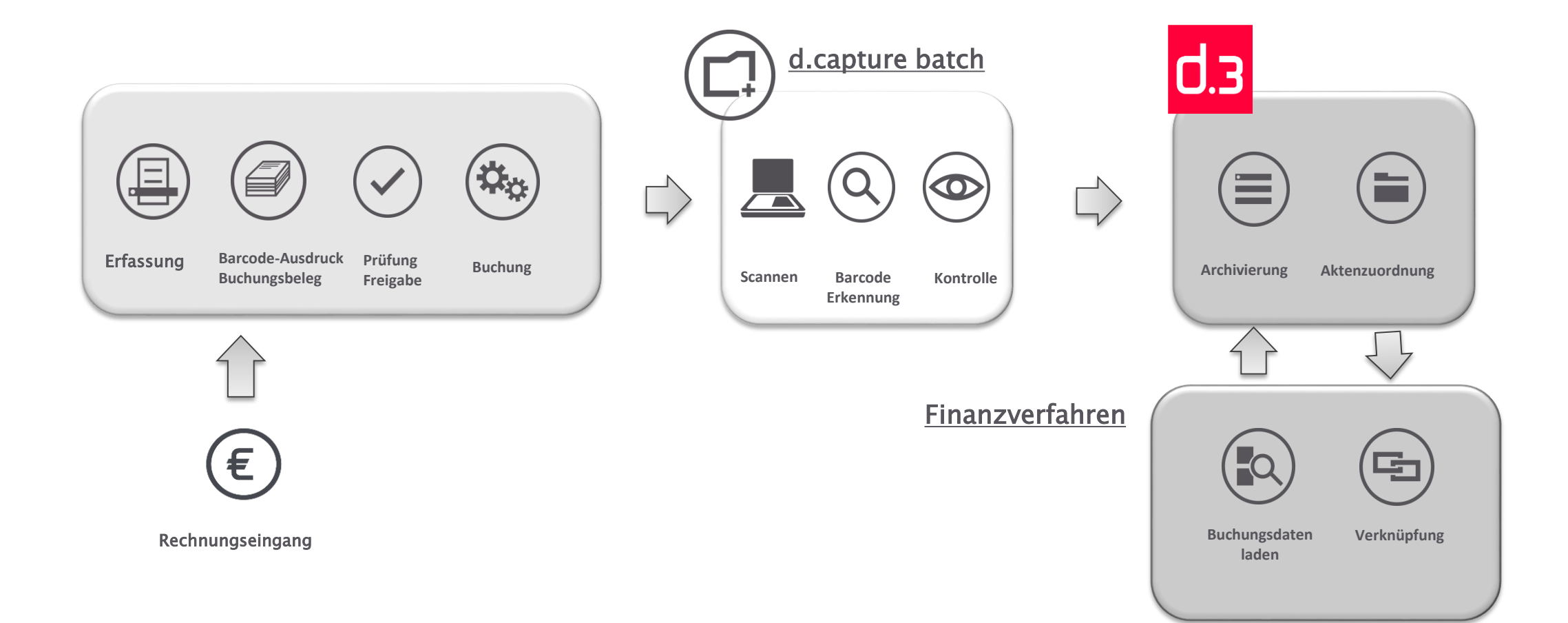

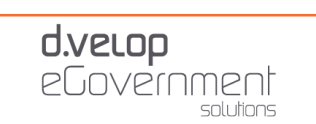

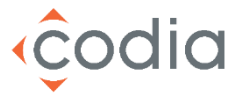

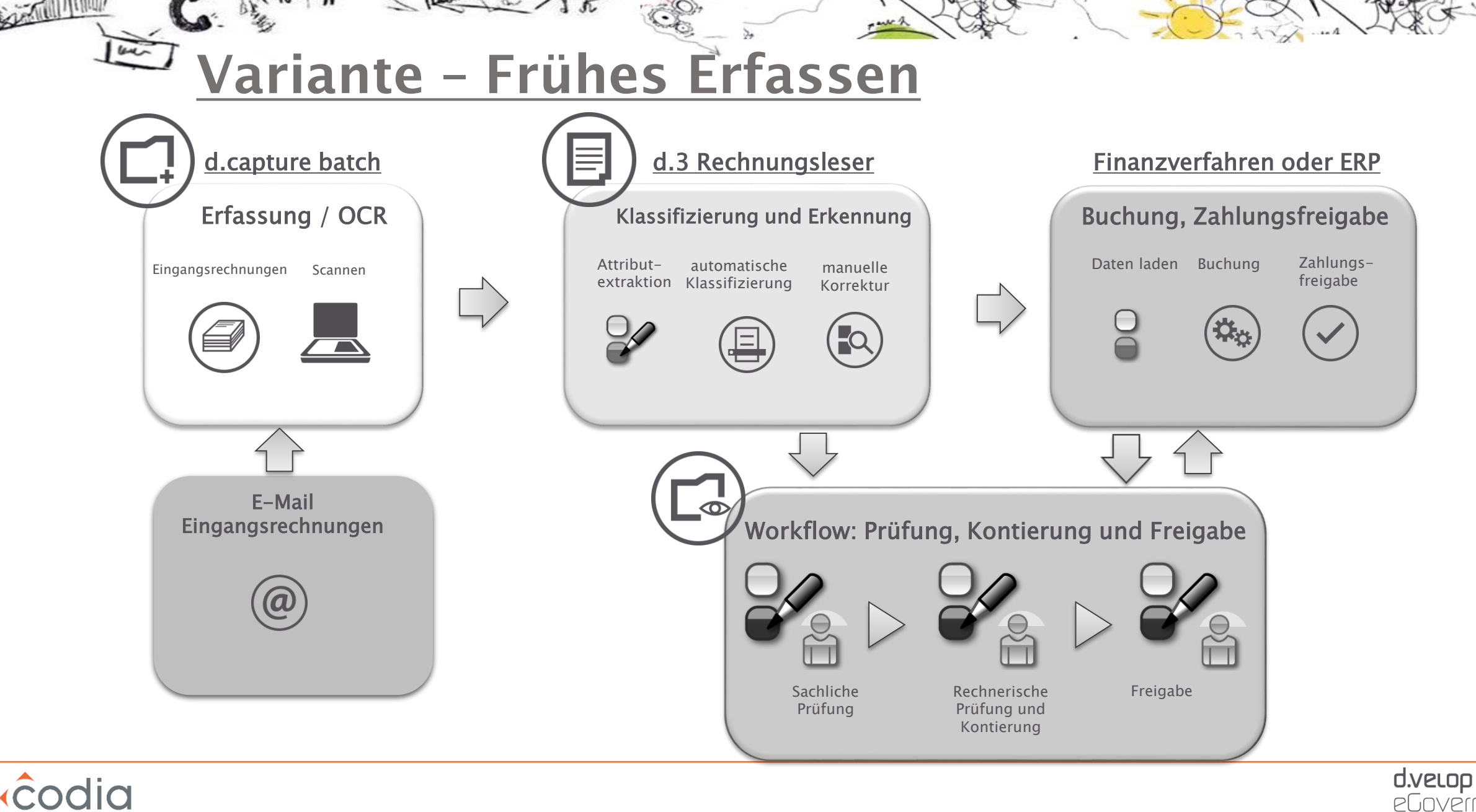

d.velop eGovernment solutions

### eRechnungen im ZUGFeRD-Standard

- Zuständigkeit: Forum elektronische Rechnung Deutschland (FeRD)
- Koordiniert vom AWV Arbeitsgemeinschaft für wirtschaftliche Verwaltung e. V. gefördert vom Bundesministerium für Wirtschaft und Energie.
- Definition elektronisches Austauschformat für Rechnungsteller und –empfänger zur automatisierten Rechnungsverarbeitung
- Zentraler User Guide des Forums elektronische Rechnung Deutschland (ZUGFeRD)
- Technische Grundlage: PDF/A Version 3
- Neben Bildinformationen werden die verbindlichen Rechnungsdaten gem. § 14 Abs. 4 UStG in XML-Struktur im elektronischen Rechnungsdokument gespeichert.

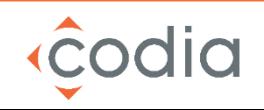

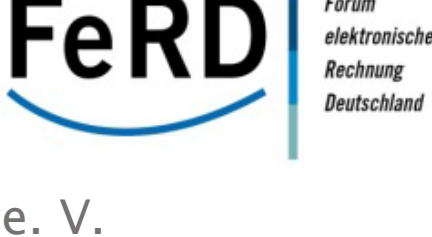

Forum

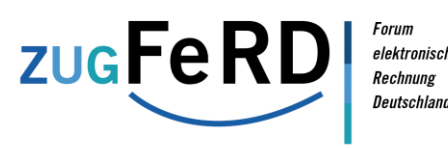

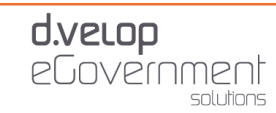

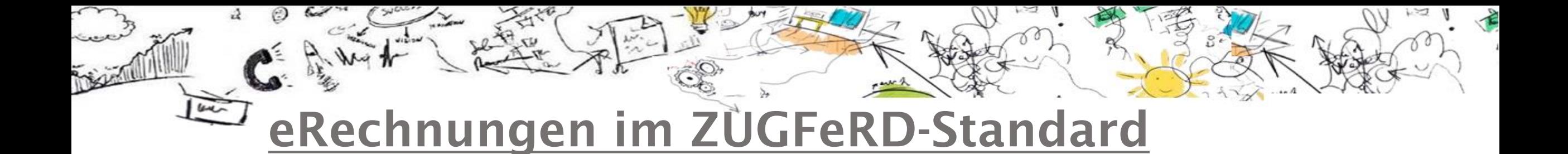

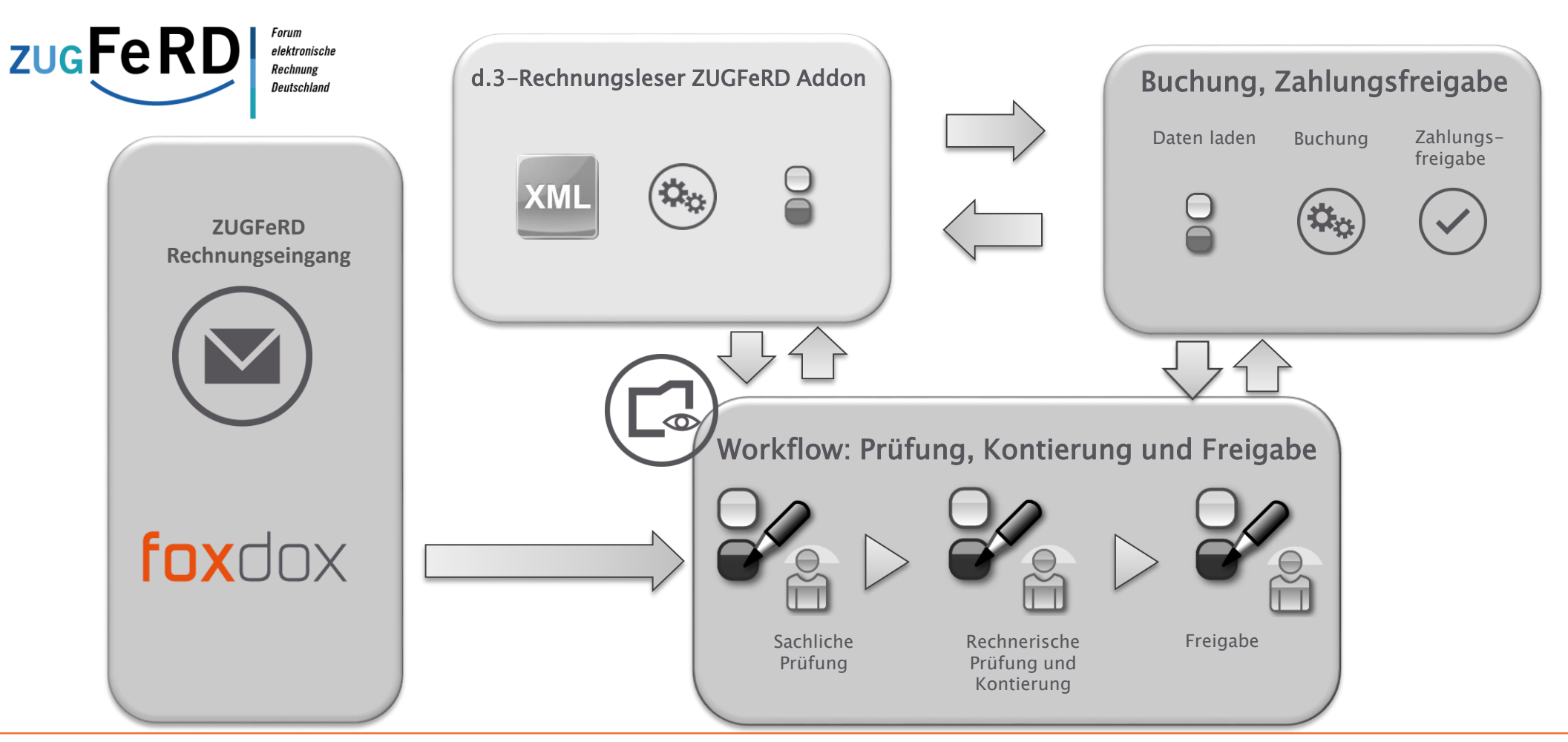

codia

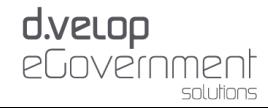

#### **GoBD (gültig ab 01.01.2015):**

*Grundsätze zur ordnungsmäßigen Führung und Aufbewahrung von Büchern, Aufzeichnungen und Unterlagen in elektronischer Form sowie zum Datenzugriff (GoBD)*

- Verfahren zur Aufbewahrung der Dokumente & Daten
- Originär digitale Dokumente sind stets im Originalformat aufzubewahren
- Aufbewahrung von OCR-Informationen
- Konkretisierung E-Mail-Aufbewahrung
- Progressive und retrograde Prüfbarkeit
- **Verfahrensdokumentation**

**GoBD** 

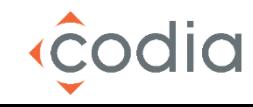

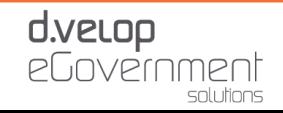

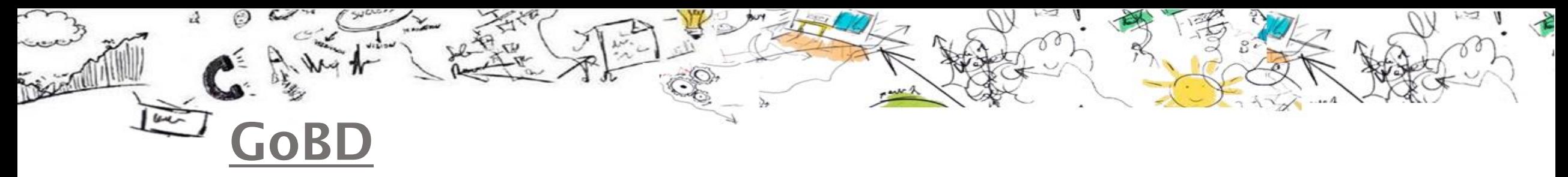

### Verfahrensdokumentation

- Mensch, Organisation, Prozess/Verfahren und weniger die Technik sind Kernbestandteil
- Typische Inhalte einer Verfahrensdokumentation:
	- Allgemeine Beschreibung des Einsatzgebietes
	- Fachliche und sachlogische Lösung
	- Technische Systemlösung
	- IT-Sicherheit
	- Technischer Betrieb
	- Langzeitverfügbarkeit und Migration
	- Mitarbeiterqualifikation
	- Test
	- Outsourcing
	- Internes Kontrollsystem (IKS)

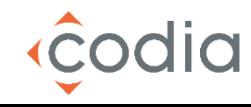

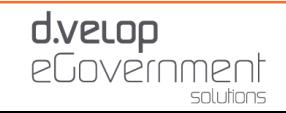

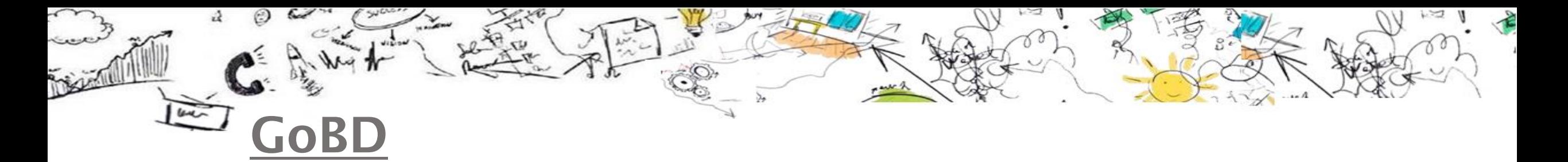

#### **Auswirkung der GoBD für den Scanprozess für Rechnungen**

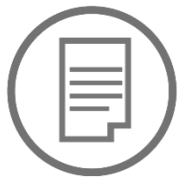

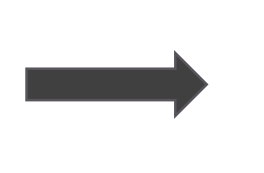

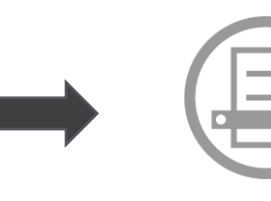

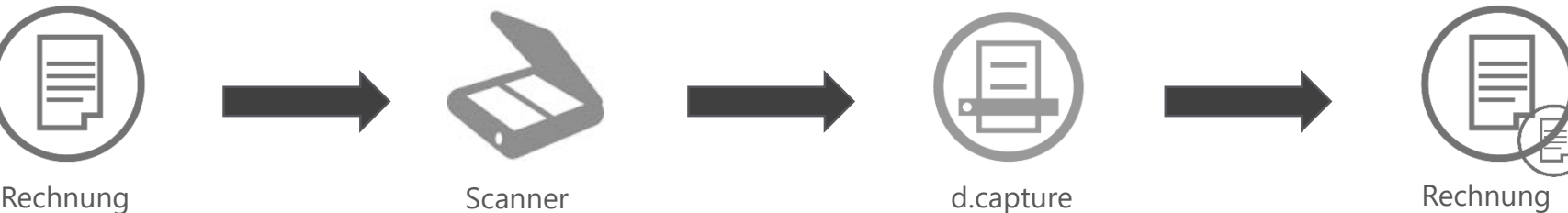

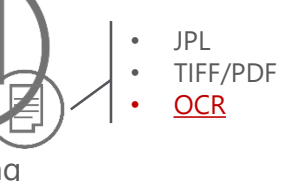

**Auswirkung der GoBD für den Scanprozess für Rechnungen die mittels BatchImporter Importiert werden**

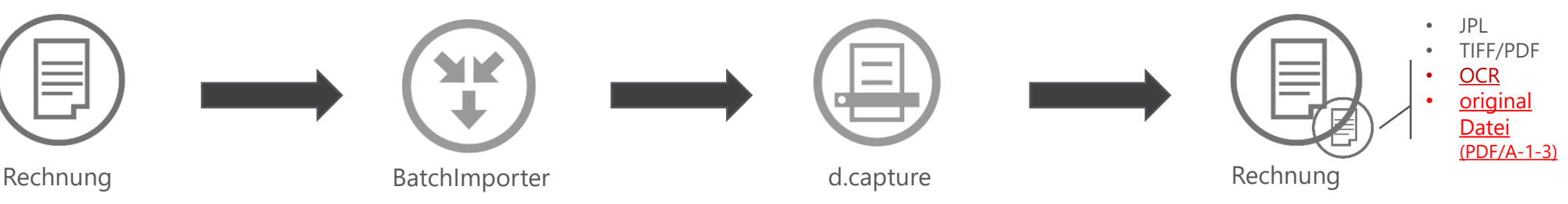

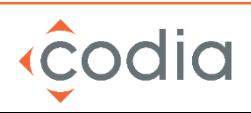

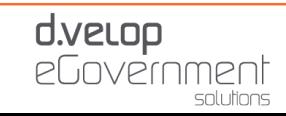

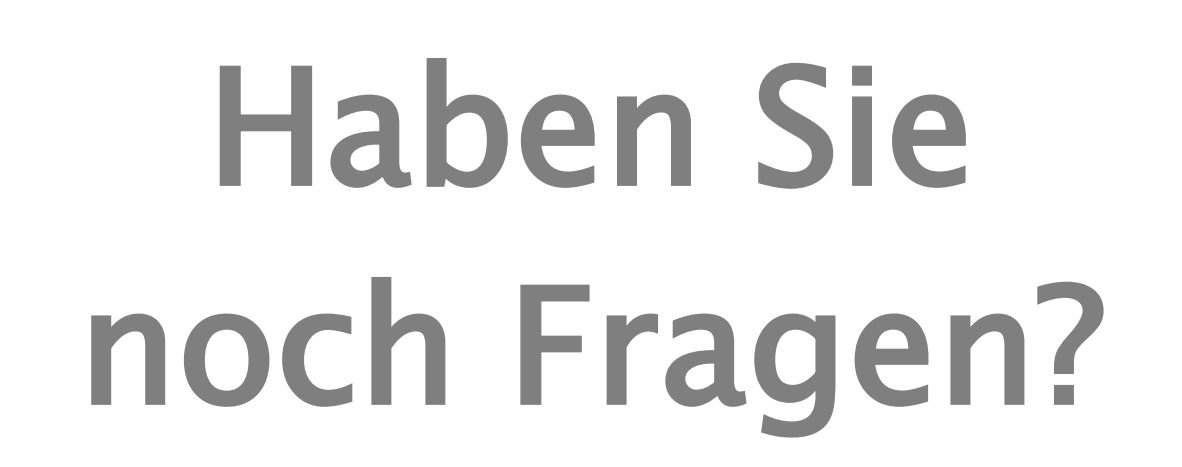

≲

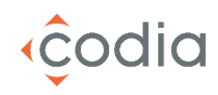

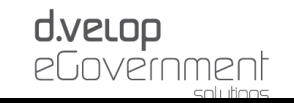

# Vielen Dank!

⋦

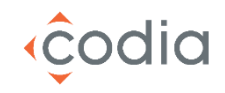

碌

 $\sqrt{2}$ 

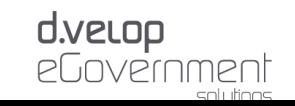